# From SMOL to Digital Twins

### Einar Broch Johnsen

University of Oslo, Norway einarj@ifi.uio.no

IFIP WG2.2 Bologna, 7 September 2023

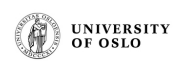

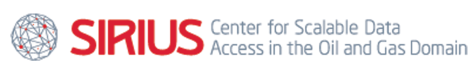

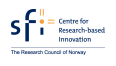

http://www.sirius-labs.no

# Talk Overview

- *•* Dichotomy between formalization of structural and behavioral knowledge
- *•* SMOL: Semantically reflected programs
- *•* Applications to digital twins

# The Many Shapes of Semantics

### **Dichotomy in formalization**

- *•* **Semantics of control: Formalization of behavioral knowledge** SOS, transition systems, …
- *•* **Semantics of data: Formalization of structural knowledge** Knowledge graphs, ontologies, semantic web, …

### **Formalized knowledge representation increasingly used in applications**

- *•* **Industry**: Industry 4.0, digitalization, asset models, standardization, …
- *•* **Software**: Digital twins, robotics, …

### **How can these formalizations meet?**

- *•* Integrate structural knowledge in behavior models
- *•* Integrate behavior in structural models: semantically lifted programs

# Reflection

### **What is reflection in programming?**

- *•* Reflection is the ability of a process to examine, introspect, and modify its own structure and behavior (Wikipedia)
- *•* Lisp, Java, rewriting logic, …
- *•* Reflection used to observe and modify program execution at runtime
- *•* Representation of program as terms in the programming language:
- meta-level terms, towers of interpreters, upTerm(...), downTerm(...) *•* Need a lot of machinery to inspect and manipulate these terms!
- *•* Fun, … but easy to make mistakes!

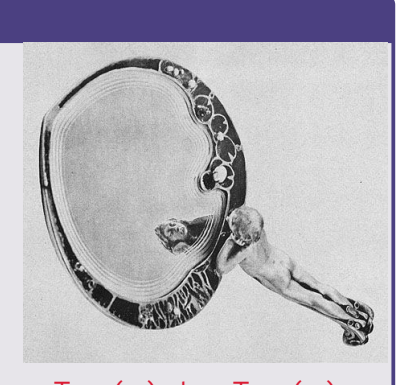

# Semantic Reflection

### **Can we use semantic technologies for reflection?**

### **Semantic technologies**

- *•* **Semantic technologies:** languages and tool that support inference when querying knowledge representation: SPARQL, SHACL, etc
- *•* Made for formalization of complex knowledge structures

### **Reflecting programs into a structural model**

- *•* **Semantic lifting**: Integrate meta-level terms with domain knowledge
- *•* **Semantic reflection**: Let the programs query their own meta-level domain knowledge

# Programming in SMOL

### **Programming with a behavioral and a structural layer**

### **SMOL: Semantic Model Object Language [ESWC 2021, ESWC 2022]**

- *•* SMOL is a small OO programming system which supports reflection into knowledge bases
- *•* Runtime states in SMOL are automatically lifted into a KB, and integrated with domain knowledge formalised using ontologies
- *•* Ontology reasoners allow querying the KB
- *•* SMOL programs can use reasoners to query the KB about themselves
- *•* Source code + documentation: https://smolang.org/
- *•* Formalization almost done: SOS, simple type system for queries to KB
- *•* Examples of use, inspired by digital twins

# SMOL Syntax

Prog ::=  $\overline{Class}$  **main** Stmt **end** Programs Class ::= **class** c **extends** c (Field) [Models] Met **end** Classes Type ::= t | c | List<c> | List<t> Types Field ::= [**hidden | domain]** Type f Fields Models ::=  $\overline{\text{models}(\text{Exp}) \text{ be}}$ ; **models** be; Modeling bridges Met ::= Type m( $\overline{Type v}$ ) Stmt **end** Methods Stmt ::= Loc:=RHS; *|* **if** *. . . |* **while** *. . . |* **return** Exp; Statements *|* Exp.m(Exp); *|* **skip**; *|* Stmt Stmt RHS ::= **new** c  $\in$   $\overline{\text{Type}}$   $\}$   $\overline{\text{Exp}}$  [Models] | Exp.m( $\overline{\text{Exp}}$ ) RHS expressions *|* **access**(sparql*,* Expr) *|* **member**(owl) *|* **validate**(shacl) *|* Exp Exp ::= **this** *|* **null** *|* Loc *|* Exp *op* Exp Expressions Loc ::= Exp.f | v Locations **SIRIUS** SINUS EXAMPLE BRISH SMOL & Digital Twins IFIP WG2.2, 07.09.2023 7/21

# Interacting with Formalized Domain Knowledge

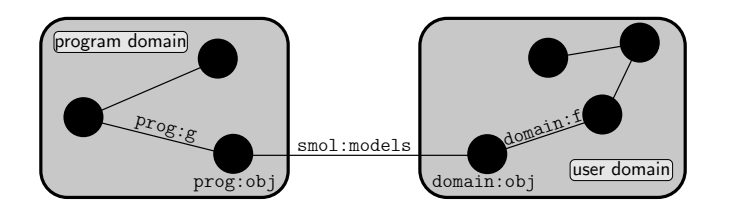

**class** D() **models** (exp) be **class** C(Int g, **domain** Int f) **end**

### **Modeling bridge**

- *•* **Program domain**: KB includes an axiomatization of the runtime system:
- *•* KB may contain *more* than just knowledge of the runtime system
- *•* **User domain**: Formalized knowledge about the application domain
- *•* **Modeling bridge** dynamically connects runtime entities with user domain

# Executing semantically reflected programs

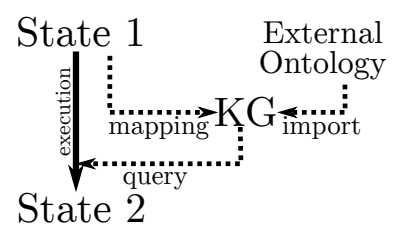

### **main**

**end**

List<Int> results = **access**( "SELECT ?obj {?a a asset:Room. ?a asset:id ?obj}"); **while** results != **null do** Int current = results.content; results = results.next; **print**(current); **end**

# Formalization of SMOL

### **Meta-theory**

- *•* Standard SOS rules, with KB as a component of runtime states
- *•* Formalize the lifting of runtime states
- *•* Answering queries first lifts the runtime configuration

### **Types for semantic reflection**

- *•* **Representation Failure**: Return values from **access** should have runtime representations
- *•* **Location Failure**: Return values must have the expected types
- *•* **Inconsistency**: Query answering only defined for consistent KBs

#### **Subject reduction: Reachable states lift into consistent KBs**

# Digital Twins: Conceptual Layers

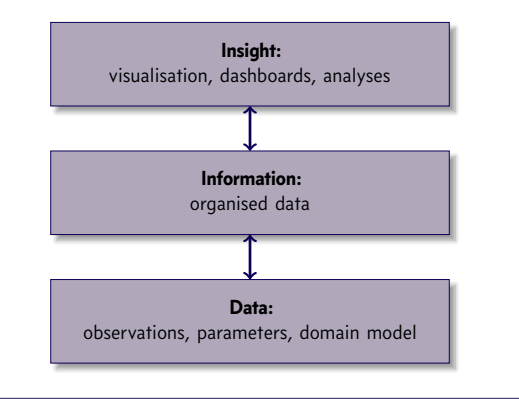

### **Behavioral twins in SMOL [AnnSim 2022]**

- *•* SMOL can encapsulate simulation units based on the FMI standard
- *•* Using semantic reflection in SMOL, the runtime configuration of the behavioral twin is automatically lifted into the KB

# Compositionality & Co-Simulation

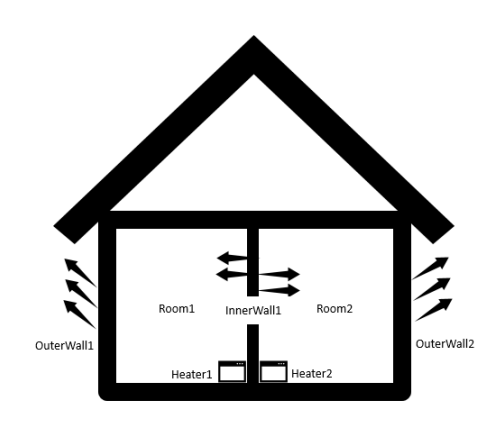

### **Structural twin**

*•* **Domain knowledge:**

connects the rooms, heaters, walls into a "house", with corresponding simulators, etc *•* **Asset model:** instance of the domain knowledge for a particular house *•* **Analyser model:** instance of domain knowledge for the analyser configuration

### **Behavioral twin**

*•* **Analyser:** orchestrated simulators corresponding to the asset *•* **Reasoner** configures orchestration of simulators

# Twinning the House

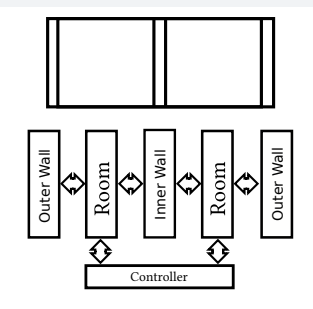

### **Twinning the house**

- 1. The asset model specifies simulators for the different physical components
- 2. The behavioral twin adds a controller to adjust heaters of adjacent rooms

### **Correctness of the behavioral twin**

We can relate the structure of the asset to the structure of the behavioral twin: *•* The components and structure of the asset are exactly mirrored by the twin

### Structural Evolution of the Asset

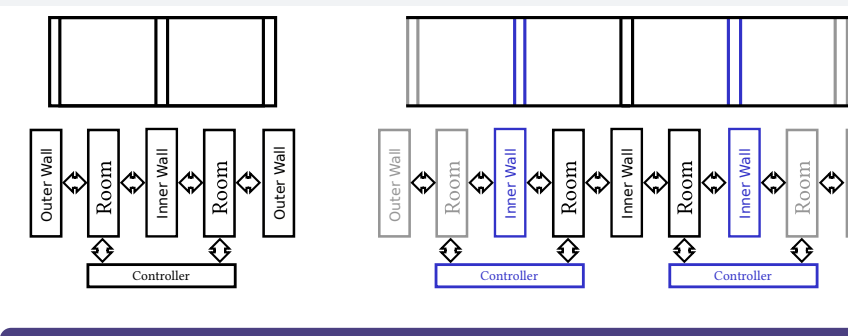

### **Extending the house**

- 1. New rooms are added to the house
- 2. Twin needs to reconfigure the simulation model and replace the controller

### **Structural evolution of behavioral twins [ISoLA 2022]**

**Idea:** Use the structural twin to detect the structural drift between asset and twin as a basis for model repair of the behavioral twin

Outer Wall

Outer Wall

### Detecting Changes in the Asset

#### **Interacting with the structural twin**

....

SIRIUS

*•* Query to detect changes between the asset and the simulation model

**class** Room(String room, String wallLeft, String wallRight) **end**

```
List<Room> newRooms =
construct("
SELECT ?room ?wallLeft ?wallRight WHERE
{ ?x a asset:Room;
   asset:right [asset:Wall_id ?wallRight];
   asset:left [asset:Wall_id ?wallLeft]; asset:Room_id ?room.
  FILTER NOT EXISTS {?y a prog:Room; prog:Room_id ?room.} }");
if newRooms != nil then // if newRooms == nil then no update is needed
 if newRooms.length() != 2 then /*
report error *
/
else
  Room n1 = newRooms.content;
  Room n2 = newRooms.next.content;
end end<br>
E. B. Johnsen (U. Oslo)
                              SMOL & Digital Twins IFIP WG2.2, 07.09.2023 15 / 21
```
# Evolving the Behavioral Twin

### **Identifying structural drift**

- *•* Both rooms to the left of the old house (see example below)
- *•* Both rooms to the right
- *•* A room on either side
- **if** n1.wallLeft == n2.wallRight & n1.wallRight == house.firstRoom.wallLeft.id **then** house.addTwoRoomsRight(n1.wallLeft, n1.room, n2.wallLeft, n2.room);

### **Reconfiguring the behavioral twin**

- 1. **Create the new simulation elements** and insert them into the structure.
- 2. **Repair virtual elements** that are not reflecting elements in the asset
- 3. **Validate result:** Using reflection, we can check that the behavioral twin now mirrors the asset by a SHACL query into the structural twin

# Twinning a "Production Plant" in the Lab

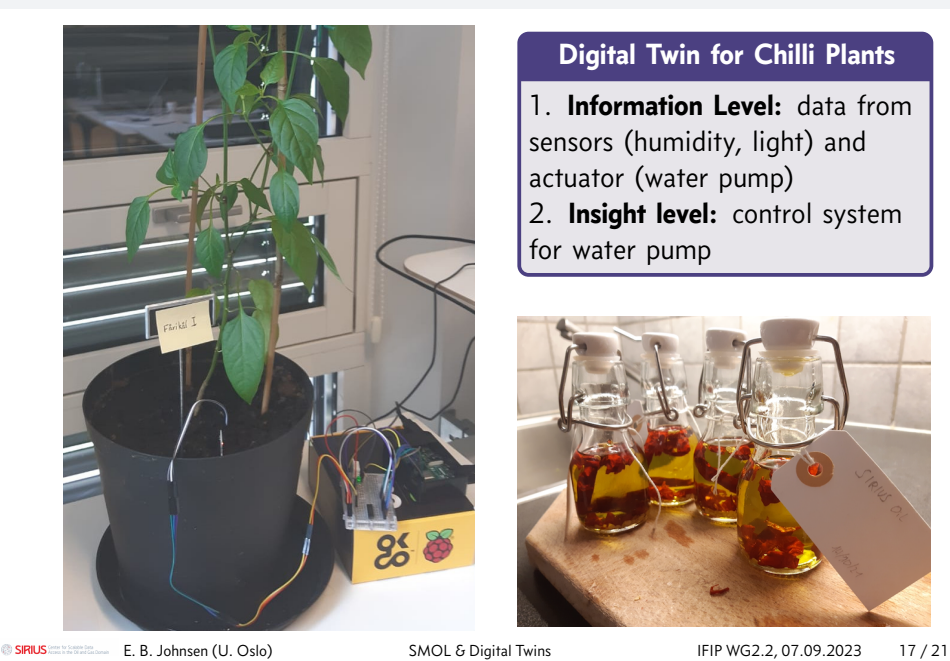

### **Digital Twin for Chilli Plants**

1. **Information Level:** data from sensors (humidity, light) and actuator (water pump) 2. **Insight level:** control system for water pump

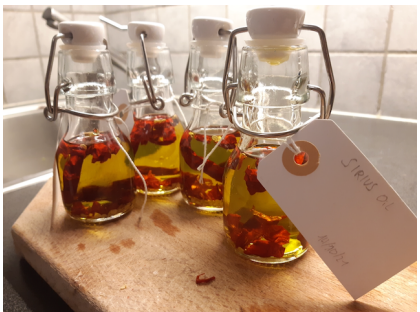

# From Twinned Plant to Twinned Greenhouse

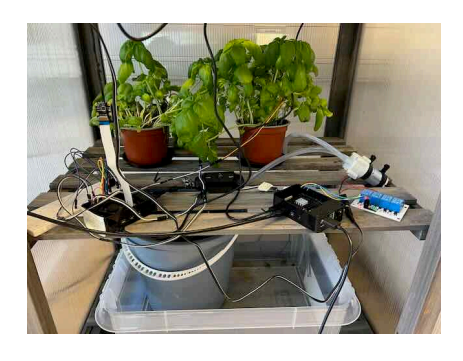

### **Digital Twin of a Greenhouse**

- 1. **Information Level:** greenhouse asset model, plant knowledge
- 2. **Sensors:** humidity, light, temperature,…
- **Actuators:** water pumps, lamps, … 3. **Insight level:** control system to optimise plant health & growth

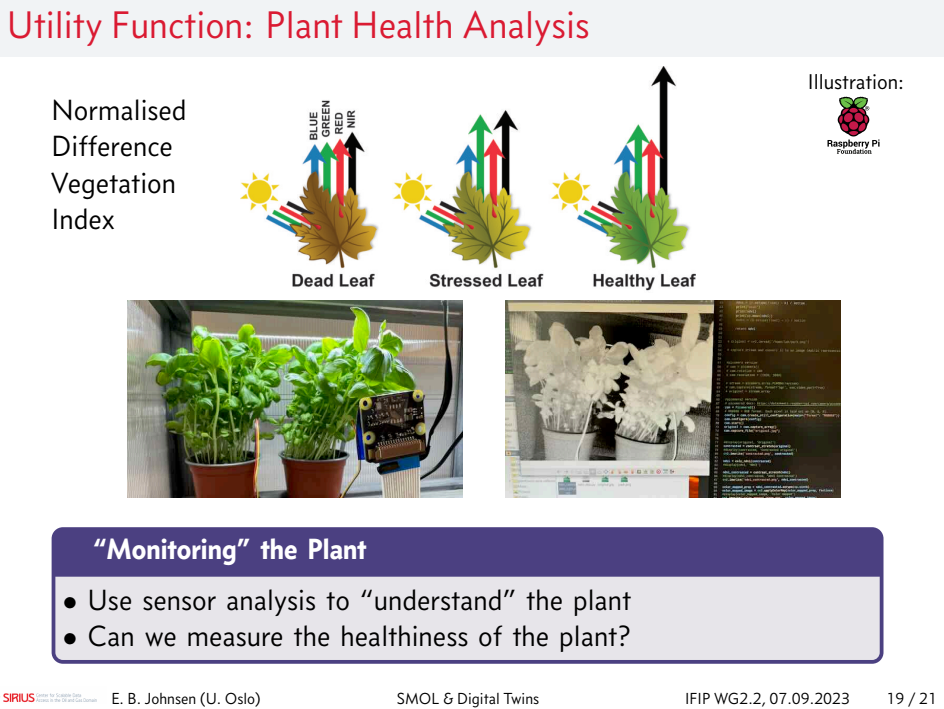

# Plant Life Cycle

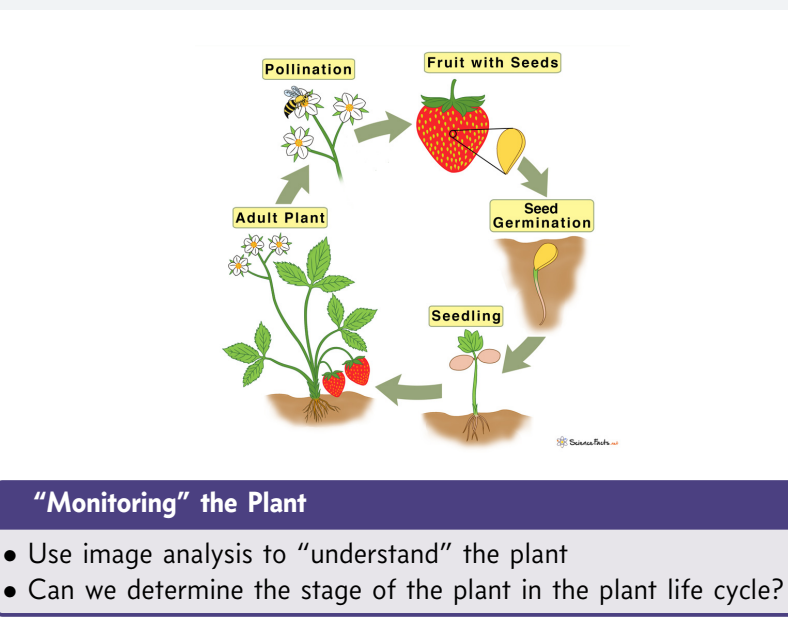

# Programming with Semantic Reflection

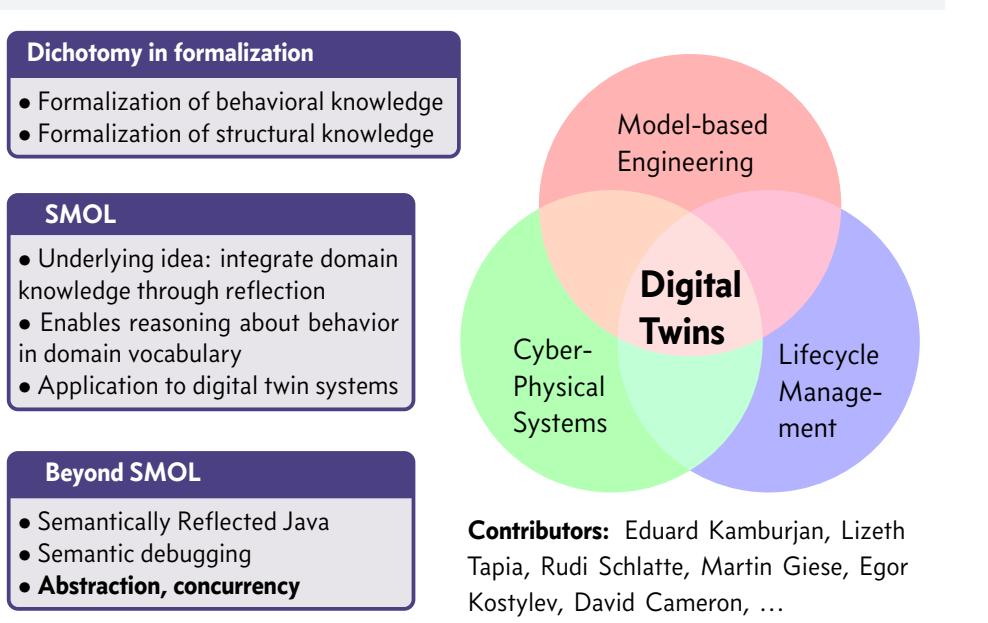